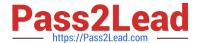

# **AD0-E103**<sup>Q&As</sup>

Adobe Experience Manager Developer

## Pass Adobe AD0-E103 Exam with 100% Guarantee

Free Download Real Questions & Answers PDF and VCE file from:

https://www.pass2lead.com/ad0-e103.html

100% Passing Guarantee 100% Money Back Assurance

Following Questions and Answers are all new published by Adobe
Official Exam Center

- Instant Download After Purchase
- 100% Money Back Guarantee
- 365 Days Free Update
- 800,000+ Satisfied Customers

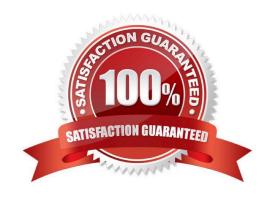

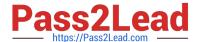

#### **QUESTION 1**

A developer is working with the following HTL expression in a component rendering script:

```
${'path/page.infinity.json' @extension = 'html',
    removeSelectors = ['foo'],
    selectors = ['foo', 'bar'],
    prependSuffix = 'hello',
    suffix = 'world'}
```

What is the expected output of this expression?

- A. path/page.bar.html/world
- B. path/page.bar.html/hello/world
- C. path/page.foo.bar.html/hello/world
- D. path/page.infinity.json.bar.html/world

Correct Answer: B

#### **QUESTION 2**

A developer has a component named foobar with the following file: FooBar.java

```
import com.adobe.cq.sightly.WCMUserPojo;
public class Foobar extends WCMUserPojo {
    @Override
    public void activate() throws Excertion { }

        public String getLinks() {
        return https://www.foo'bar.com";
    }

        public String getText() {
        return "foo'bar";
    }
}
```

foobar.html

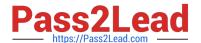

What is the output when this component is rendered?

- A. Option A
- B. Option B
- C. Option C
- D. Option D

Correct Answer: A

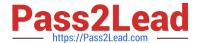

#### **QUESTION 3**

A developer is creating a new OSGi bundle com.custom.package.b to expose new services. com.custom.package.a is already installed and active in the system and has the following package definition:

```
Export-Package: com.custom.package.a; version="2.0"
Import-Package: com.sample.package.a; version="[1,2)"
Classpath: .,com.sample.package.b-3.0.jar
```

The system console shows the following package availability:

```
com.sample.package.a;version="1.5"
com.sample.package.c;version="3.0"
```

Bundle com.custom.package.b to be installed has the following package definition:

```
Export-Package: com.custom.package.b; version="1.0"

Import-Package: com.custom.package.a; version=[1,2)", com.sample.package.b; version="[3.0,3.0]", com.sample.package.c; version=[2,3)
```

What will happen when the developer uploads the bundle com.custom.package.b into the system?

- A. The bundle will install but fail the activation due to unsatisfied dependencies com.sample.package.b and com.sample.package.c.
- B. The bundle will install but fail the activation due to unsatisfied dependency com.sample.package.c.
- C. The bundle will install and activate successfully.
- D. The bundle will install but fail the activation due to unsatisfied dependency com.sample.package.b.

Correct Answer: A

#### **QUESTION 4**

A developer wants to extend AEM Core Components to create a custom Carousel Component. How should the developer extend the Core Components?

- A. Make changes to the original component and assign a component group.
- B. Use the sling:resourceSuperType property to point to the core component.

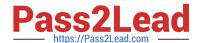

### https://www.pass2lead.com/ad0-e103.html

2024 Latest pass2lead AD0-E103 PDF and VCE dumps Download

- C. Use the sling:resourceType property to point to the core component.
- D. Copy the Core Carousel component to /apps/ folder.

Correct Answer: D

#### **QUESTION 5**

A developer needs to upgrade existing components (Proxy Components) based on Core Components Version 1(v1) to Core Components Version 2(v2).

How should the developer upgrade to V2 Core Components?

- A. Modify the sling:resourceSuperType property on the proxy component to point to V2 Component.
- B. Modify the sling:resourceSuperType property on the proxy component to point to V2 Component.
- C. Create a new Proxy Component and set sling:resourceType property to V2 Core Component.
- D. Proxy Components will be automatically upgraded to the V2 Core Component on AEM Restart.

Correct Answer: A

AD0-E103 PDF Dumps

AD0-E103 Study Guide

AD0-E103 Exam Questions